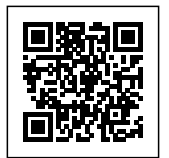

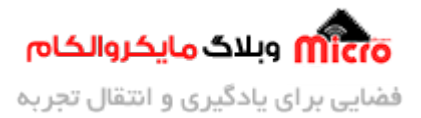

# **بررس پروتل NMEA**

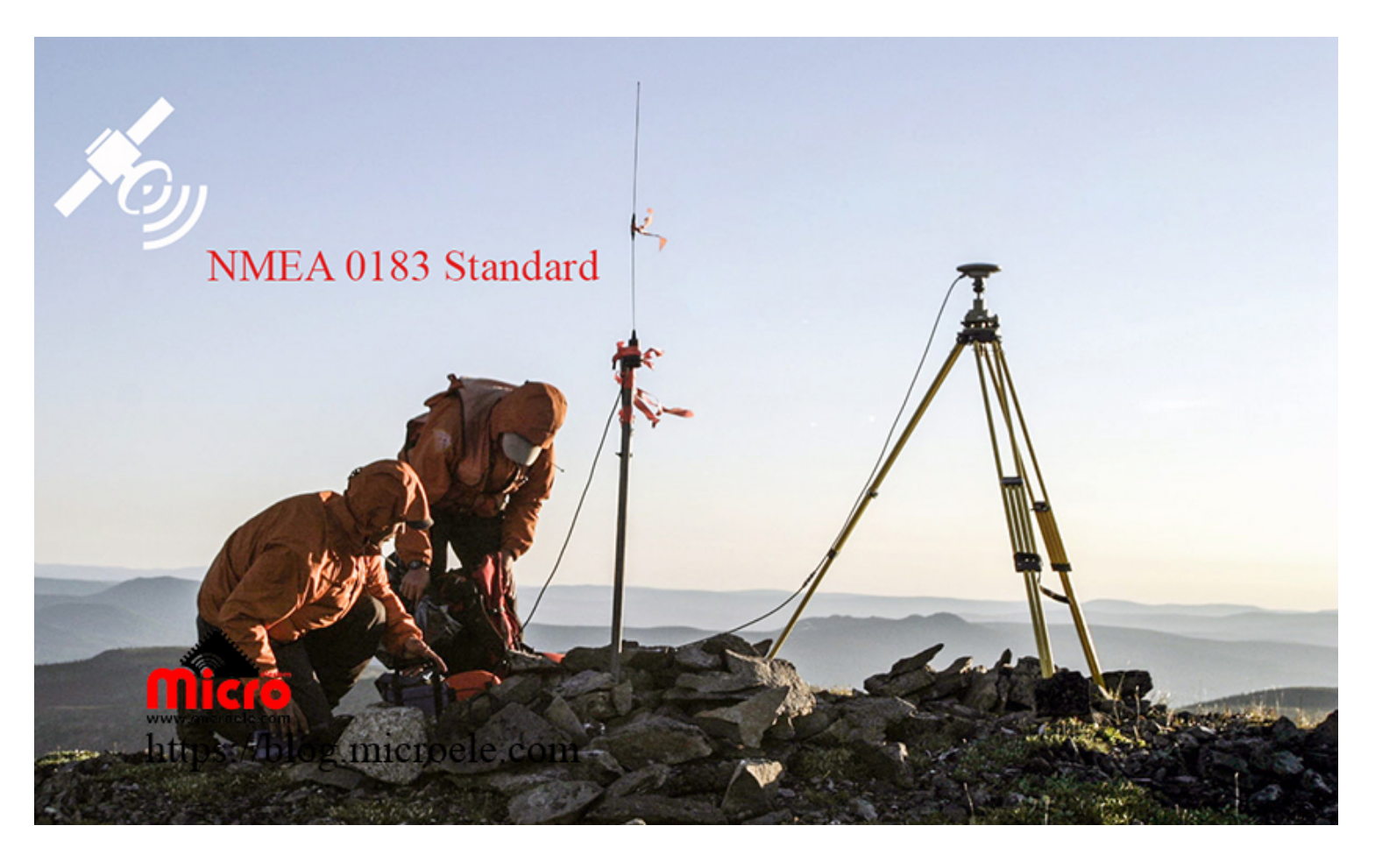

تاریخ انتشار۳ دی, ۱۳۹۹ توسط سید حسین سلطان

شاید تا به حال از ماژول های موقعیت GPS یا <u>[GNSS](https://blog.microele.com/gnss-system/)</u> استفاده کرده باشید. ماژول هایی از برند هایی مانند <u>سیمکام</u>، <u>کویکتل</u> و یا یو<u>بلاکس</u>. خروجی این ماژول ها برای بررسی و استفاده از اطلاعات ارسالی از سمت ماهواره ها به یک شکل است. بدیهی است چنانچه هر ماژول یک استاندارد برای خود داشته باشد، رمز گشایی و استخراج اطلاعات برای هر کدام از آنها متفاوت است و نیاز به برنامه نویسی برای هر کدام دارد. پس برای رفع این در هم ریختگی یک استاندادر مشخص تعریف شد.

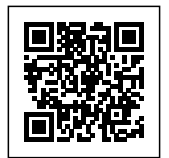

مبلاگ مایکروالکام <mark>Mi</mark> فضایی برای یادگیری و انتقال تجربه

[موسسه](https://www.nmea.org/) [NMEA](https://www.nmea.org/) که اختصار یافته "Association Electronics Marine National "مباشد، حت قبل از اختراع GPS نیز وجود داشت. امروزه NMEA یک فرمت داده استاندارد است که توسط تمام تولید کننده های GPS پشتیبانی میشود. هدف NMEA توانا ساختن کاربر برای تلفیق و مچ کردن سخت افزار و نرم افزار است. با استفاده از این استاندارد کار تولید و طراحی و برنامه نویسی برای دریافت و به نمایش گذاشتن اطلاعات آن، ساده شده است. طوری که برای استخراج اطلاعات از یک الگوریتم و روشی مشابه هم میتوان در انواع گیرنده ها استفاده کرد.

چیزی که باعث کمی سر درگمی خواهد شد، وجود چندین پیغام در این استاندارد میباشد. همانطور که انواع گیرنده GPS با قابلیت های متفاوت وجود دارد، انواع پیغام های NMEA با قابلیت و مفهوم متفاوت نیز وجود دارد. در ادامه به تشریح آن خواهیم پرداخت. پس با ما همراه باشید.

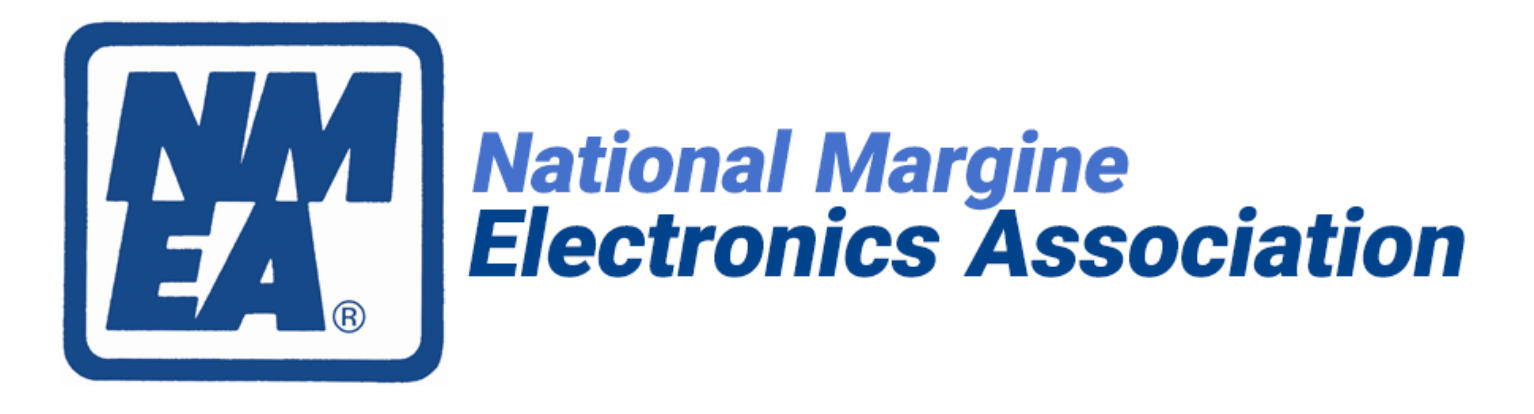

NMEA

## **ساختار پیغام NMEA**

هر دیتا یا پیام NMEA در ابتدا با یک کاراکتر "\$" شروع خواهد شد. پس دانستن همین موضوع کمکی شایانی در خواندن اطلاعات خواهد کرد. هر فیلد از پیام های NMEA نیز با یک کاما از یکدیگر جدا میشود.

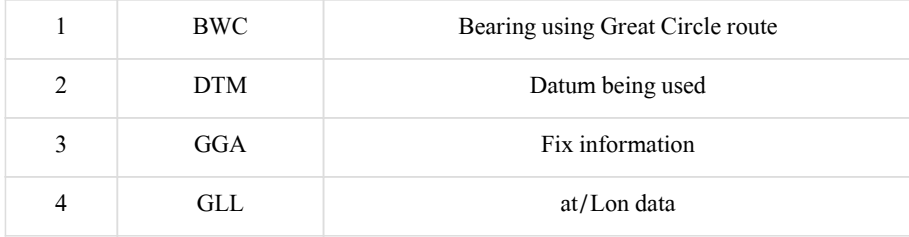

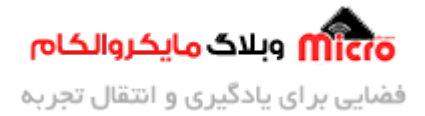

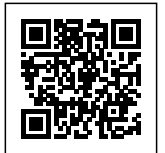

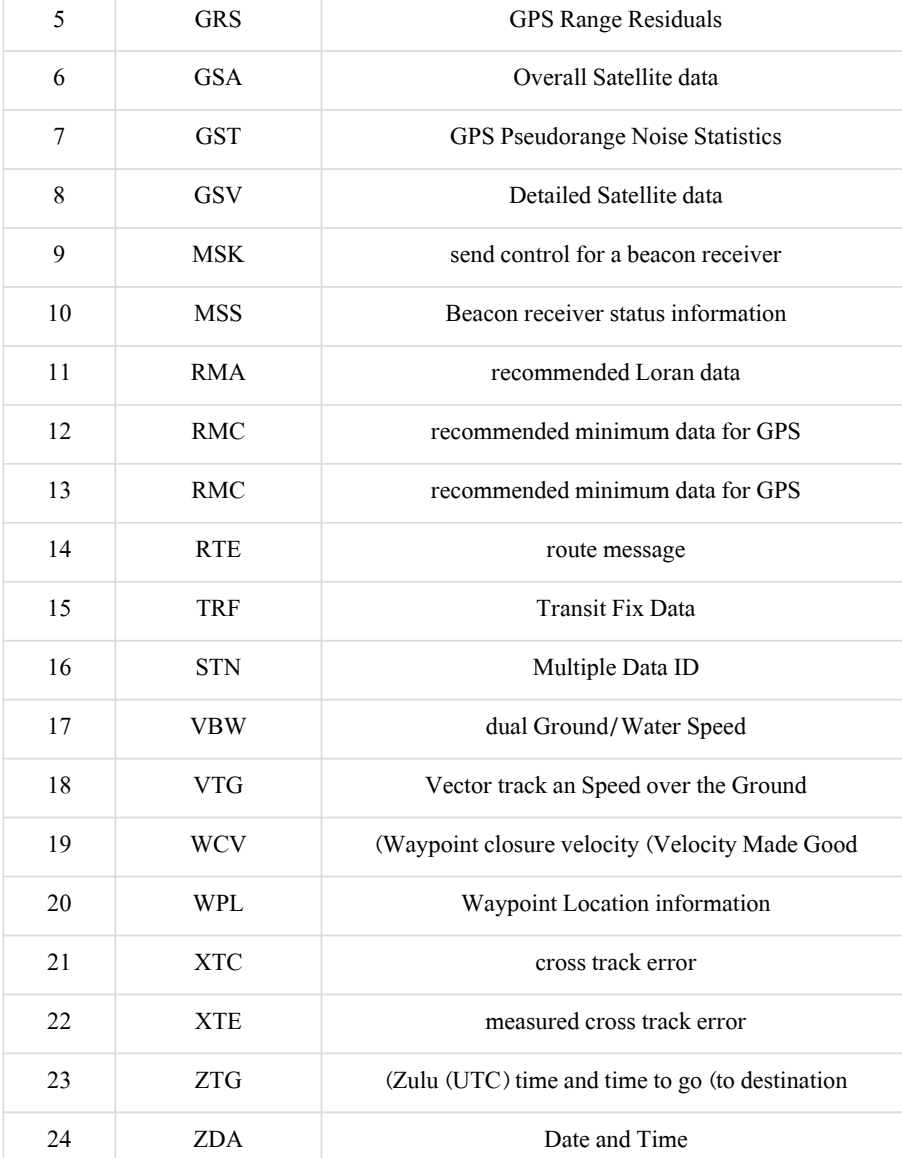

هر ماژول گیرنده از یک سر*ی* از قالب های ذکر شده در بالا پشنیبانی میکند. مثلا در استفاده از دستورات AT در مـاژول 808SIM بـرای قسـمت GPS، میتـوان از قـالب هـای ردیـف ،3 ،4 ،6 ،8 ،13 18 و 24 اسـتفاده کـرد. و در زمـان استفاده از دستورات AT مربوط به GNSS میتوان از قالب های ردیف ،3 ،6 8 و 13 استفاده نمود.

### **مثال از قالب GGA:**

 $$GPGGA, 123519, 4807.038, N, 01131.000, E, 1,08, 0.9, 545.4, M, 46.9, M, ..., ..., *47$ 

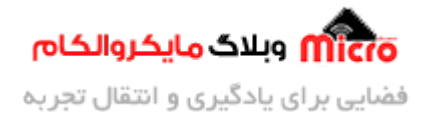

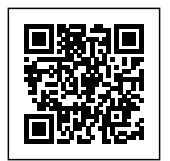

اطلاعات و مفاهیم پیغام بالا در زیر بصورت جز به جز اشاره شده است.

- تمام پیام های NMEA با کاراکتر \$ شروع مشوند.
- GP بیانر این است که این داده مربوط به GPS است. "GL مربوط به GLONASS و GN مربوط به سامانه GNSS است."
	- پس از آن، فرمت قالب قرار م گیرد. به طور مثال در اینجا GGA قرار گرفته است.
- عدد 133019 زمان UTC از چپ به راست به شل ساعت، دقیقه و ثانیه است. در این مثال برابر با 13:30:19 است.
	- عدد 4807.038 عرض جغرافیای به فرمت MMM.DDMM است. تعداد ارقام اعشار متغیر است.
		- حرف N بیانر نیم کرۀ شمال است.
	- عدد 01131.000 طول جغرافیای به فرمت MMM.DDMM است. تعداد ارقام اعشار متغیر است.
		- حرف E بیانگر نیم کرۀ شرقی است.
		- عدد 1 بیانر شاخص کیفیت و انواع آن بصورت زیر است:
- A) Invalid =  $0$  $B) GPS fix (SPS) = 1$  $C$ ) DGPS fix = 2  $D)$  PPS fix = 3  $E$ ) Real Time Kinematic = 4  $F$ ) Float RTK = 5 G) Estimated (Dead reckoning)  $(2.3 \text{ feature}) = 6$  $H$ ) Manual input mode = 7
- I) Simulation mode =  $8$ 
	- عدد 08 بیانر تعداد ماهواره های به کار گرفته شده در بدست آوردن این مختصات است.
		- عدد 0.9 ضریب تعدیل دقت مسطحات HDOP است.
		- عدد 545.4 و حرف M بیانر ارتفاع بالاتر از سطح دریا بر حسب متر است.
	- عدد 46.9 و حرف M ارتفاع (بر حسب متر) بر مبن شل واقع کرۀ زمین است (ژئوئید یا بیضوی)
		- فیلد خال: در صورت که موجود باشد، محتوی این فیلد سن ماهواره است.
		- فیلد خالی: در صورتی که موجود باشد، محتوی این فیلد آیدی ماهواره است.
			- عدد و کاراکتر 47\* بیانر Checksum داده بین علامت "\$" و "\*" است.

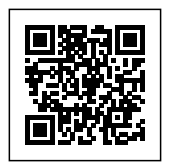

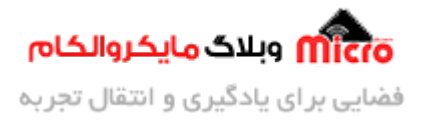

علاوه بر پیغام های NMEA که شامل مختصات GPS مباشند، چندین پیام NMEA دیر اطلاعات بیشتری را در کنار مختصات GPS ارائه می دهد که در زیر به برخی از آن ها اشاره شده است.

GPGSA اطلاعات جزئی ردیابی ماهواره (به عنوان مثال شماره ماهواره) و اطلاعات جزئی مربوط به ضرایب ت*ع*دیل دقت DOP GPS.) پیغام GNGSA\$ برای گیرنده های GNSS مباشد.)

**[GPVTG\\$](http://www.trimble.com/OEM_ReceiverHelp/V4.44/en/NMEA-0183messages_VTG.html)** اطلاعات سرعت و آفست های ردیاب ماهواره.

**[GPGSV\\$](http://www.trimble.com/OEM_ReceiverHelp/V4.44/en/NMEA-0183messages_GSV.html)** اطلاعات جزئ ماهواه های GPS مانند ارتفاع هر ماهواره ای که ردیاب م شود. (پیغام GNGSV\$ برای گیرنده های GNSS مباشد.)

**[GPGST\\$](http://www.trimble.com/OEM_ReceiverHelp/V4.44/en/NMEA-0183messages_GST.html)** دقت مسطحات و ارتفاع تخمین.) GNGST\$ مخصوص گیرنده های GNSS مباشد.)

### **نات مربوط به NMEA**

1– در بعضی از کاربرد ها مانند کاربرد های میکروکنترلی، تنها موارد ردیف 4، 5، 6، 7، 8 و 16 از فرمت GGA از داده های خروجی ماژول موقعیت یاب نیاز میباشد.

2– در برخی از ماژول های موقعیت یابی علاوه بر خروجی دیتا بر مبنای استاندارد NMEA، قابلیت ارسال در یک قالب پیش فرض ماژول نیز میباشد. مثلا با ارسال دستور AT+CGPSINF=0 در ماژول SIM808، اطلاعات در قالب پیش فرض ماژول، توسط درگاه UART برای کاربر ارسال خواهند شد.

-3 در پاره ای از موارد استفاده از اطلاعات GGA نیاز های پروژه را پاسخو خواهد بود و از آنها میتوان استفاده کرد. در صورت نیاز به سایر اطلاعات مانند سرعت ماهواره، شماره ماهواره ها و... نیازمند استفاده از سایر قالب هاه NMEA مباشد.

در برخی از ماژول های موقعیت یابی که GNSS را پشتیبانی میکنند، هم میتوان از GPS به تنهایی استفاده کرد و هم از GNSS. در مواردی که دقت حائز اهمیت باشد از [سیستم موقعیت یاب](https://blog.microele.com/gnss-system/) [GNSS](https://blog.microele.com/gnss-system/) استفاده خواهد شد. برای این کار باید از دستورات AT مربوط به آن استفاده نمود.

در مـاژول هـای کـه از GNSS پشتیبـان میننـد، اگـر از دسـتورات AT مربـوط بـه GPS اسـتفاده شـود، طـول و عـرض جغرافیای در فرمت DMM و در صورت استفاده از دستورات AT بخش GNSS، طول و عرض جغرافیای با فرمت DD خواهد بود. در صورتی که بخواهیم طول و عرض جغرافیایی را مستقیما روی گوگل مپ نمایش دهیم، باید از یکی از

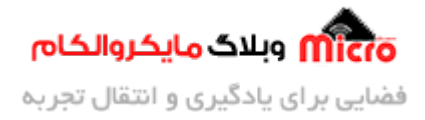

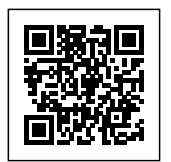

فرمـت هـای DMS و DD اسـتفاده شـود (بـرای طـول و عـرض جغرافیـای 3 فرمـت اسـتاندارد DMS، DD و DMM وجـود دارد.). که فرمت DD نیازمند کد نویسی کمتری خواهد بود.

برخی از قابلیت های ماژول های موقعیت یاب $_{\rm GNSS}$  را میتوان با استفاده دستورات AT Command تغییر داد. مانند تغییر Update Rate، Baud Rate و Sentence Selection. این امر دارای مزایایی مانند کاهش توان مصرفی خواهد بود.

#### **مثال:**

\$ PMTK 314,0,1,1,0,0,0,0,0,0,0,0,0,0,0 \* 34 قسمت اول = یک بایت = کارکتر \$ قسمت دوم = چهار بایت = عبارت PMTK قسمت سوم = سه بایت = عددی بین 000 تا 999 = شناسه ای که به دیودر، نحوۀ کد گذاری را اطلاع خواهد داد. قسمت چهارم = تعداد بایت متغیر = دیتا ارسالی که حاوی یک فرمان اجرایی است در این قسمت قرار خواهد گرفت. قسمت پنجم = یک بایت = کاراکتر "\*" نشانگر پایان داده است. قسمت ششم = دو بایت = در این قسمت Sum Check بین عبارات "\$" و "\*" قرار دارد. قسمت هفتم = دو بایت = کاراکتر های CR و LF) همان r/ و n/ (که بیانر پایان پیام است.

مثال: با ارسال دستور زیر میتوان زمان آپدیت دیتا GNSS را تنظیم کرد. در این مثال 2000ms تنظیم شده است.

 $AT+CGNSCMD = 0$ , "\$ PMTK 220, 3000 \* 1D"

در مثال بالا عدد صفر نماینگر این است که فرمت داده ارسالی بصورت NMEA میباشد. در صورتی که بخواهیم فرمت داده ارسالی بصورت پیش فرض باشد به جای آن از عدد 1 استفاده خواهد شد.

 $AT+CGNSCMD = 1$  , "2420504d544b20323230202c33303030202a20314420"

در ا<mark>ین مطلب سعی شد بصورت اجمالی و خ</mark>لاصه به موضوع پرداخته شود. چنانچه در این خصوص سوال یا نظر و یا اطلاعات بیشتری دارید، آن را از قسمت کامنت ها با ما در میان بذارید تا در اسرع وقت پاسخ داده بشه و از تجربیات و اطلاعات شما هم استفاده شود. امیدوارم که از این مطلب راضی بوده باشید و از اون استفاده کنید.

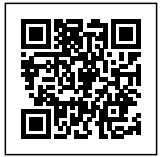

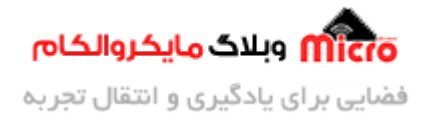